**AutoCAD Crack [Latest-2022]**

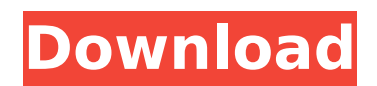

## **AutoCAD Incl Product Key [Mac/Win]**

What Is AutoCAD? Autodesk AutoCAD is a computer-aided design (CAD) and drafting software application developed and marketed by Autodesk. AutoCAD is used to create two-dimensional (2D) and three-dimensional (3D) graphics for a variety of purposes, such as architectural design, mechanical design, visualization, and computer-aided manufacturing (CAM). History of AutoCAD Autodesk was founded by a team of scientists led by Douglas Engelbart, Doug Peterson, and Carl Sassenrath in 1968 as a spinoff from Douglas Engelbart's Augmentation Research Center at the Stanford Research Institute (SRI). The team developed the first experimental prototype, called "The Mother of All Demos," in 1968. AutoCAD was first released in December 1982 as a desktop app running on microcomputers with internal graphics controllers. Before AutoCAD was introduced, most commercial CAD programs ran on mainframe computers or minicomputers, with each CAD operator (user) working at a separate graphics terminal. Features of AutoCAD AutoCAD has an intuitive interface and supports the following functionalities: Two-dimensional drawing and editing Three-dimensional modeling Creation of floor plans and section views Creation of isometric and topographical views Creation of modeling and parametric views Creation of vector graphics and bitmaps Creation of technical drawings Creation of icons and symbols Creation of charts, diagrams, and graphs Creation of technical drawings Creation of schematic drawings Creation of charts, diagrams, and graphs Creation of technical drawings Creation of schematic drawings Creation of animations and simulations Creation of virtual reality graphics Creation of virtual reality graphics Creation of computer-aided design (CAD) graphics Creation of architectural plans Creation of mechanical and 3D topographical designs Creation of lighting effects and 3D graphics Creation of electrical schematics and maps Creation of electronical schematic designs Creation of technical drawings Creation of architectural plans Creation of mechanical and 3D topographical designs Creation of lighting effects and 3D graphics Creation of electrical schematics and maps

## **AutoCAD Crack+ Activator X64 [2022-Latest]**

Drawing Exchange Format (DXF) is used in AutoCAD Serial Key and is a CAD file format for representing information about a drawing. Data can be in the form of blocks, curves, and point data. References External links AutoCAD official website AutoCAD 2004 Automation Anywhere Tutorial for beginner Category:Computer-aided design software Category:Autodesk software Category:AutoCAD Category:Vector graphics editors Category:Windows multimedia software Category:Computerrelated introductions in 1984 \*/ interface ValueConstraint { /\*\* \* Constrain a value to be a given value. \* \* @param mixed \$value \* @param string|null \$type \* \* @return bool \*/ public function match(\$value, \$type = null); } The Clinical and Neurobehavioral Core will be a resource for the ongoing analysis of brain structure, function, and neurophysiology. The core will also support the collection of clinical, neuropsychological, and molecular genetic data for all of the projects. The core will coordinate the assessment of large numbers of subjects for the proposed projects with particular attention to collecting data relevant to the development of normal and abnormal brain anatomy, plasticity and function. In addition, it will maintain a database of all the subjects that will be assessed by the projects, of their clinical, neuropsychological, and genetic data, of the imaging, neurophysiological, and molecular genetic data collected for each subject and of data pertaining to previously collected subjects.A prior art CMOS image sensor is shown in FIG. 1A. The image sensor has an active region 4 and a peripheral circuit region 5 disposed outside of active region ca3bfb1094

## **AutoCAD Free Registration Code Free [Updated]**

\* Click File on the main menu bar \* Click Options \* Click the Keygen tab \* Click Select \* Select AutoCAD 2010 \* Click OK

## **What's New In?**

Add a sticker library to your drawings with the new Insert Sticker command. Upload your own vector stickers and your customer can use a touch-screen to easily import them. (video: 1:07 min.) Easily generate accurate floor plan and drawing layouts with AutoCAD Layout Wizard. You can create plan view, section view and 3D floor plan drawings in minutes, with no additional drawing steps. (video: 1:35 min.) More powerful drawing tools with the new Sheet Management panel. Now you can do work with two or three pages at once. And you can even easily see all the annotations on any drawing page. (video: 1:32 min.) AutoCAD continues to be on the cutting edge of construction technologies. You can now use remote cameras to show your office at the exact angle you need. View interactive models, annotate drawings, and take notes from remote with enhanced remote viewing. (video: 2:07 min.) AutoCAD will now render PDFs and GIFs directly. Easily save your PDFs as your own drawings. (video: 2:20 min.) AutoCAD for AutoCAD® LT: Export your drawings to AutoCAD or AutoCAD LT. Save your designs to a URL for access from anywhere. Export to PDF, Windows® or Mac® compatible formats. You can also manage and organize your drawings in online and offline storage. (video: 1:14 min.) 3D models: Add surface and solid features to 3D objects with the new Surface command. Easily add and edit 3D surface features like sheet metal, brick walls and wood to design drawings. (video: 1:27 min.) See, edit, or hide 3D objects in 3D space. Change the visibility of 3D objects to suit your needs. Easily hide specific 3D objects or all 3D objects in your drawings. (video: 1:26 min.) More flexible 3D axes: Easily position and orient 3D objects with the new 3D Align and 3D Align to Grid commands. The old "lock in place" commands have been re-written in the new 3D Align commands. (video: 1:35 min.) Easily place objects in 3D space with the new 3D Mirror command. The old snap command has been